#### **Standard Data Types:**

The data stored in memory can be of many types. For example, a person's age is stored as a numeric value and his or her address is stored as alphanumeric characters. Python has various standard data types that are used to define the operations possible on them and the storage method for each of them.

Python has five standard data types:

- Numbers
- **String**
- Boolean
- List
- Tuple
- Set
- Dictionary

#### **Python Numbers:**

Number data types store numeric values. Number objects are created when you assign a value to them.

Python supports four different numerical types:

- int (signed integers)
- long (long integers, they can also be represented in octal and hexadecimal)
- float (floating point real values)
- complex (complex numbers)

Python allows you to use a lowercase L with long, but it is recommended that you use only an uppercase L to avoid confusion with the number 1. Python displays long integers with an uppercase L.

A complex number consists of an ordered pair of real floating-point numbers denoted by  $x + yi$ , where x is the real part and b is the imaginary part of the complex number.

For example:

#### **Program:**

```
a = 3b = 2.65c = 98657412345Ld = 2 + 5iprint "int is",a 
       print "float is",b 
       print "long is",c
       print "complex is",d
Output:
```
int is 3 float is 2.65 long is 98657412345 complex is  $(2+5j)$ 

### **Python Strings:**

Strings in Python are identified as a contiguous set of characters represented in the quotation marks. Python allows for either pairs of single or double quotes. Subsets of strings can be taken using the slice operator ([ ] and [:] ) with indexes starting at 0 in the beginning of the string and working their way from -1 at the end.

The plus (+) sign is the string concatenation operator and the asterisk (\*) is the repetition operator. For example:

#### **Program:**

str ="WELCOME" print str # Prints complete string print str[0] # Prints first character of the string print str[2:5] # Prints characters starting from 3rd to 5th print str[2:] # Prints string starting from 3rd character print str \* 2 # Prints string two times print str + "CSE" # Prints concatenated string

#### **Output:**

WELCOME W LCO LCOME WELCOMEWELCOME WELCOMECSE

#### **Built-in String methods for Strings:**

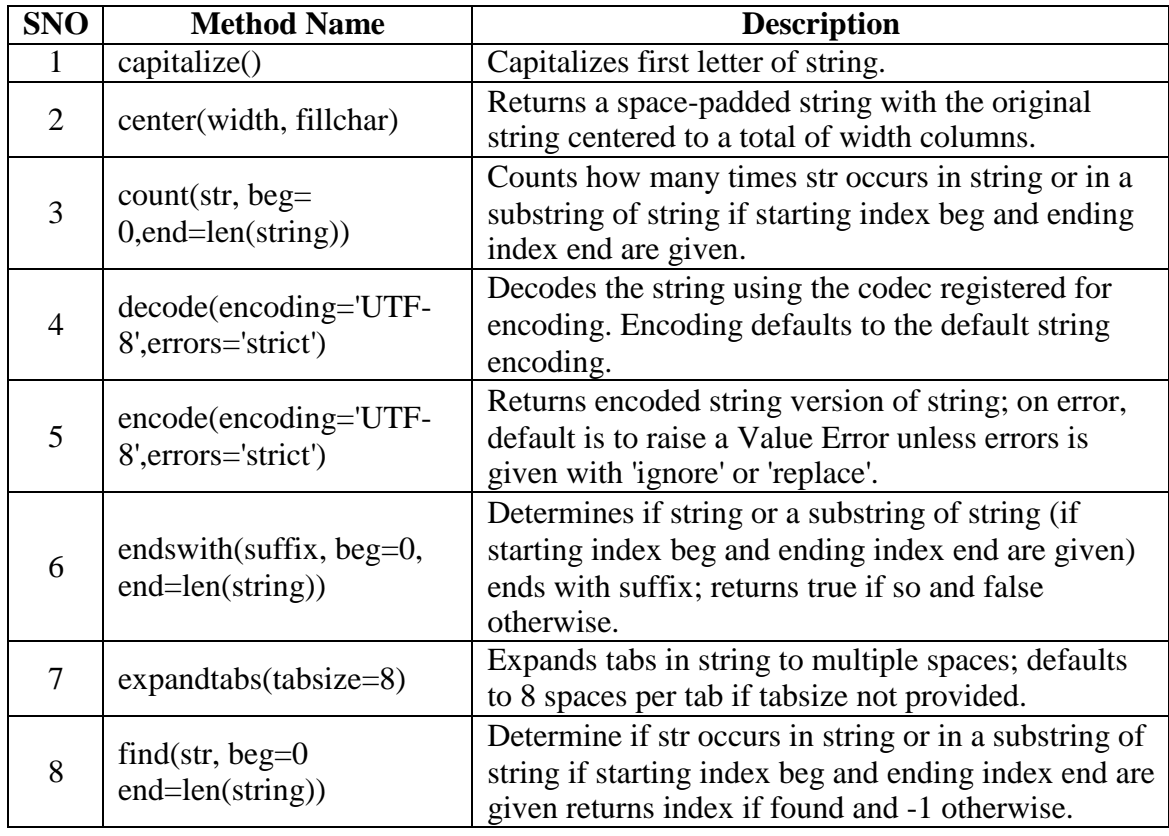

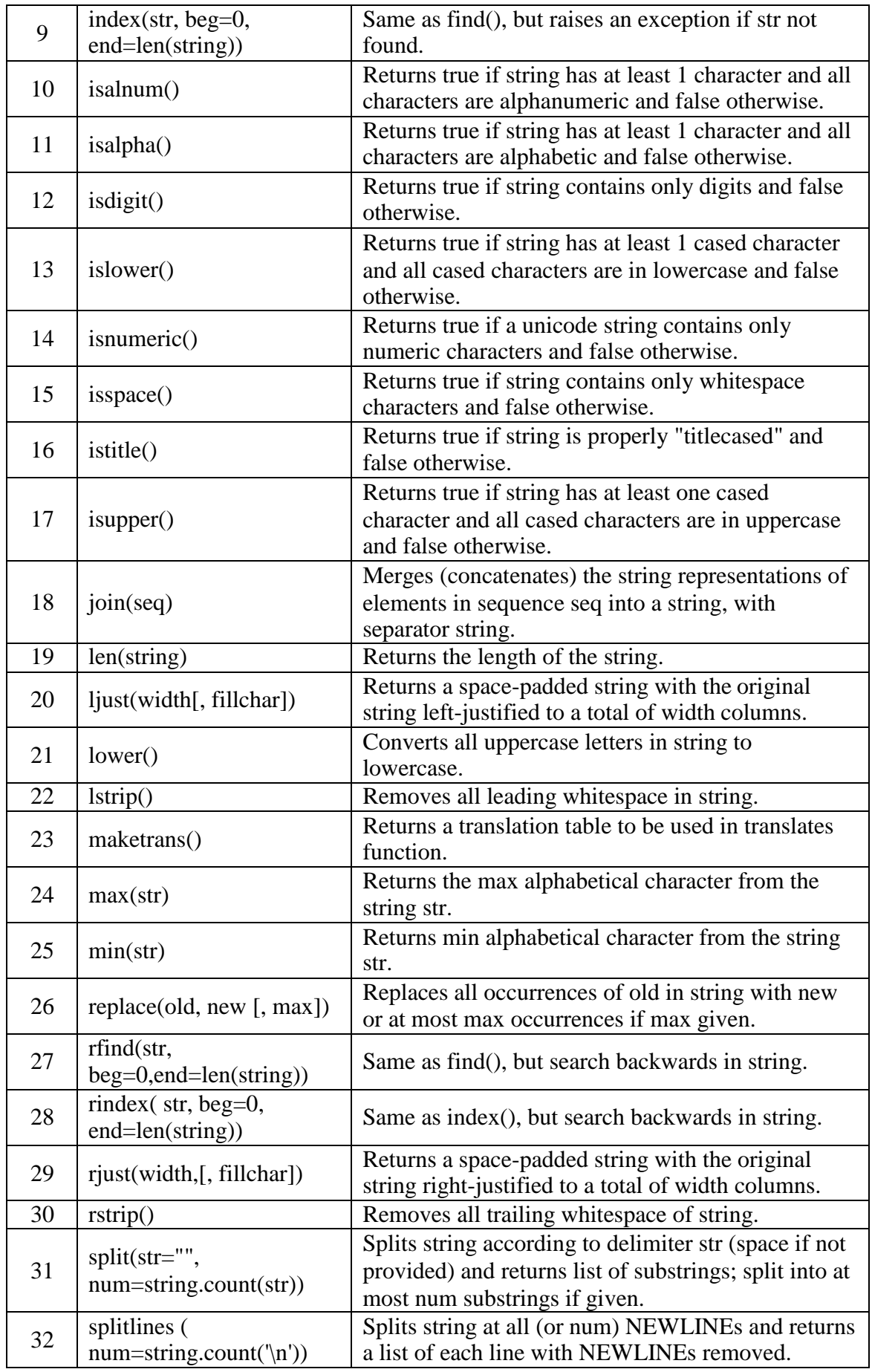

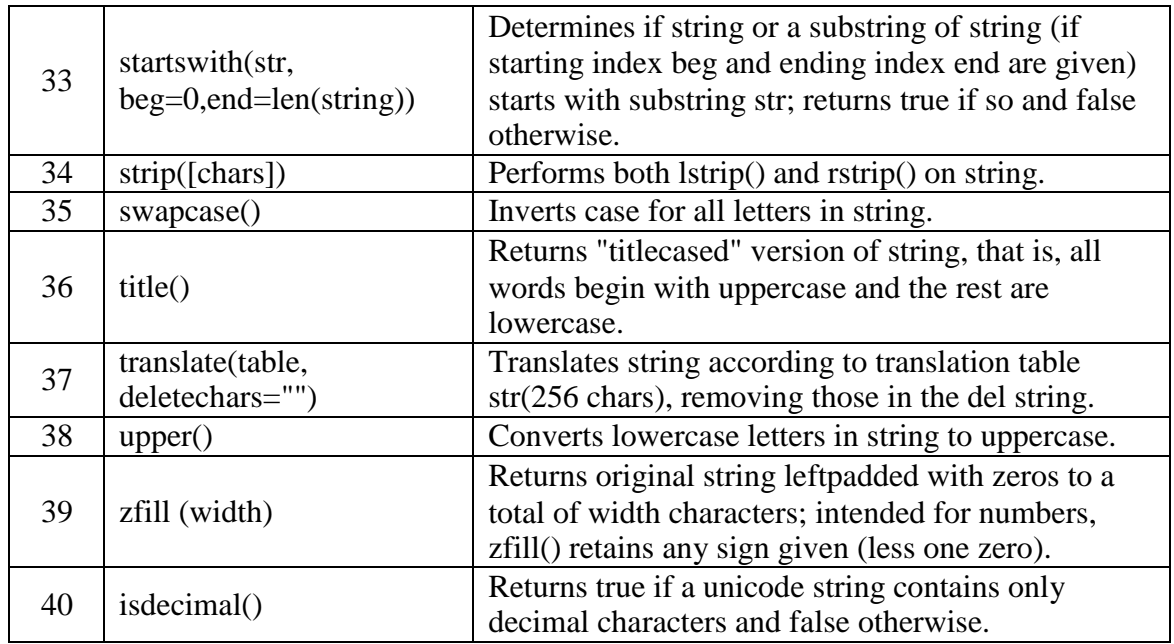

#### **Example:**

str1="welcome" print "Capitalize function---",str1.capitalize() print str1.center(15,"\*") print "length is",len(str1) print "count function---",str1.count('e',0,len(str1)) print "endswith function---",str1.endswith('me',0,len(str1)) print "startswith function---",str1.startswith('me',0,len(str1)) print "find function---",str1.find('e',0,len(str1)) str2="welcome2017" print "isalnum function---",str2.isalnum() print "isalpha function---",str2.isalpha() print "islower function---",str2.islower() print "isupper function---",str2.isupper() str3=" welcome" print "lstrip function---",str3.lstrip() str4="77777777cse777777"; print "lstrip function---",str4.lstrip('7') print "rstrip function---",str4.rstrip('7') print "strip function---",str4.strip('7') str5="welcome to java" print "replace function---",str5.replace("java","python") **Output:** Capitalize function--- Welcome \*\*\*\*welcome\*\*\*\* length is 7 count function--- 2 endswith function--- True startswith function--- False find function--- 1 isalnum function--- True isalpha function--- False

islower function--- True isupper function--- False lstrip function--- welcome lstrip function--- cse777777 rstrip function--- 77777777cse strip function--- cse replace function--- welcome to python

#### **Python Boolean:**

Booleans are identified by True or False.

Example:

# **Program:**

 $a = True$  $b = False$ print a print b

#### **Output:**

True False

# **Data Type Conversion:**

Sometimes, you may need to perform conversions between the built-in types. To convert between types, you simply use the type name as a function. For example, it is not possible to perform "2"+4 since one operand is integer and the other is string type. To perform this we have convert string to integer i.e.,  $int("2") + 4 = 6$ .

There are several built-in functions to perform conversion from one data type to another. These functions return a new object representing the converted value.

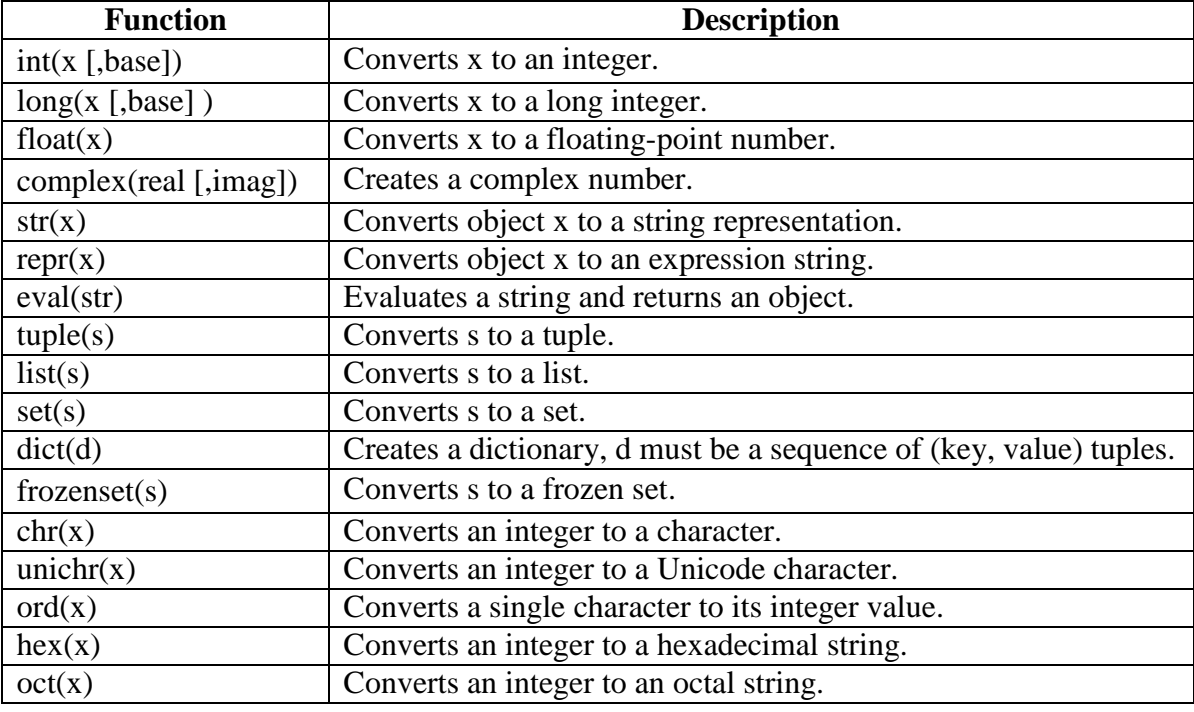

# **Types of Operators:**

Python language supports the following types of operators.

- Arithmetic Operators  $+, -, *, /, \%$ , \*\*, //
- Comparison (Relational) Operators  $=$  =,  $!=$ ,  $\le$   $\le$ ,  $\le$ ,  $\le$ ,  $\le$ ,  $\le$ =,  $\ge$   $=$
- Assignment Operators  $=, +=, -=, *=, /=, \% =, ** =, //=$
- Logical Operators **and, or, not**
- Bitwise Operators  $\&, |, \land, \sim, <<, \gg$
- Membership Operators **in, not in**
- Identity Operators **is, is not**

# **Arithmetic Operators:**

Some basic arithmetic operators are  $+$ ,  $-$ ,  $*$ ,  $/$ ,  $\%$ ,  $**$ , and  $//$ . You can apply these operators on numbers as well as variables to perform corresponding operations.

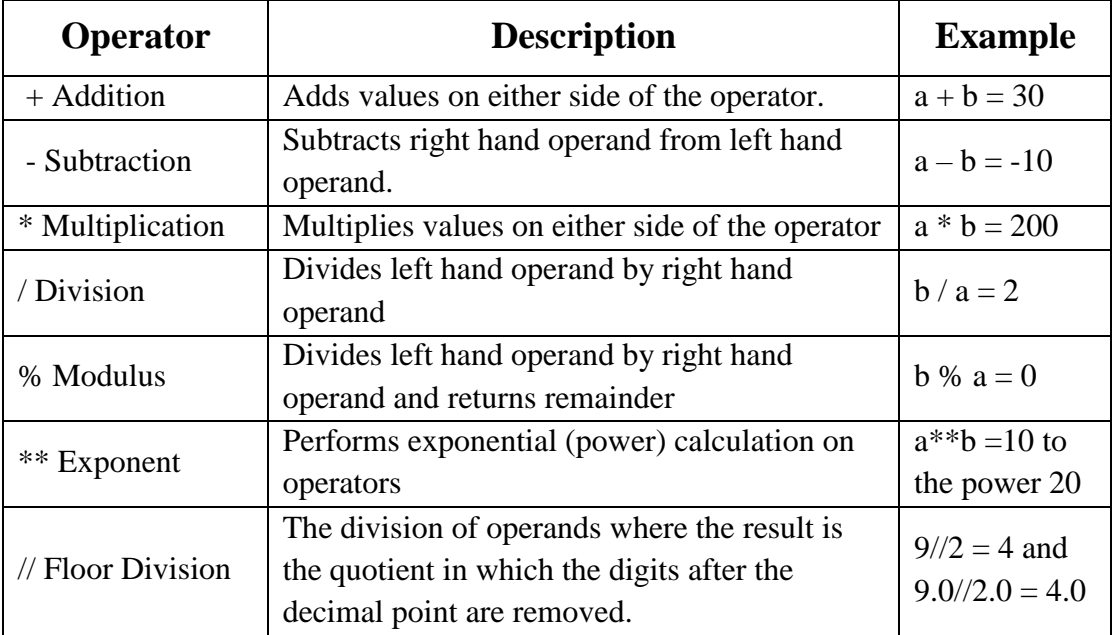

#### **Program:**

```
a = 21b = 10print "Addition is", a + bprint "Subtraction is ", a - b
print "Multiplication is ", a * b 
print "Division is ", a / b
print "Modulus is ", a % b 
a = 2b = 3print "Power value is ", a ** b 
a = 10b = 4print "Floor Division is ", a // b
```

```
Addition is 31
Subtraction is 11
Multiplication is 210
Division is 2
Modulus is 1 
Power value is 8 
Floor Division is 2
```
### **Comparison (Relational) Operators**

These operators compare the values on either sides of them and decide the relation among them. They are also called Relational operators.

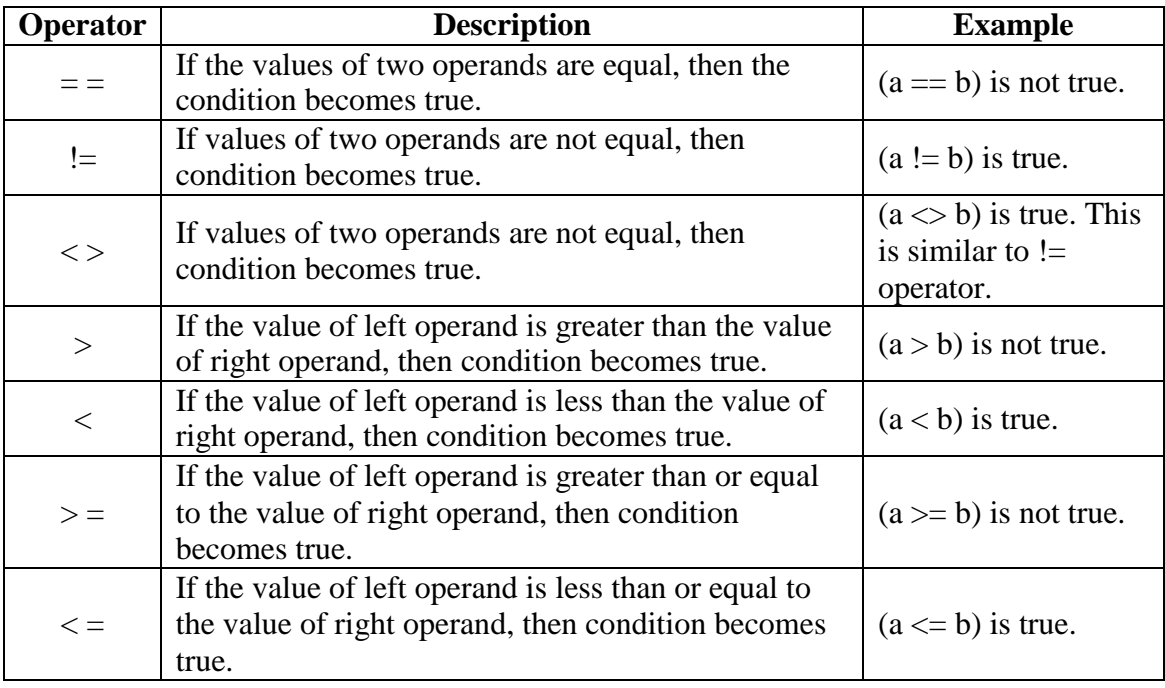

#### **Example:**

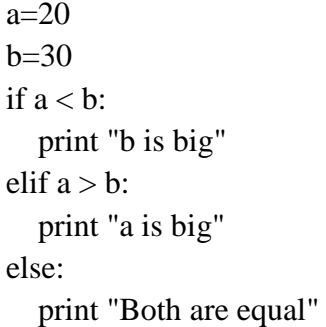

#### **Output:**

b is big

# **Assignment Operators**

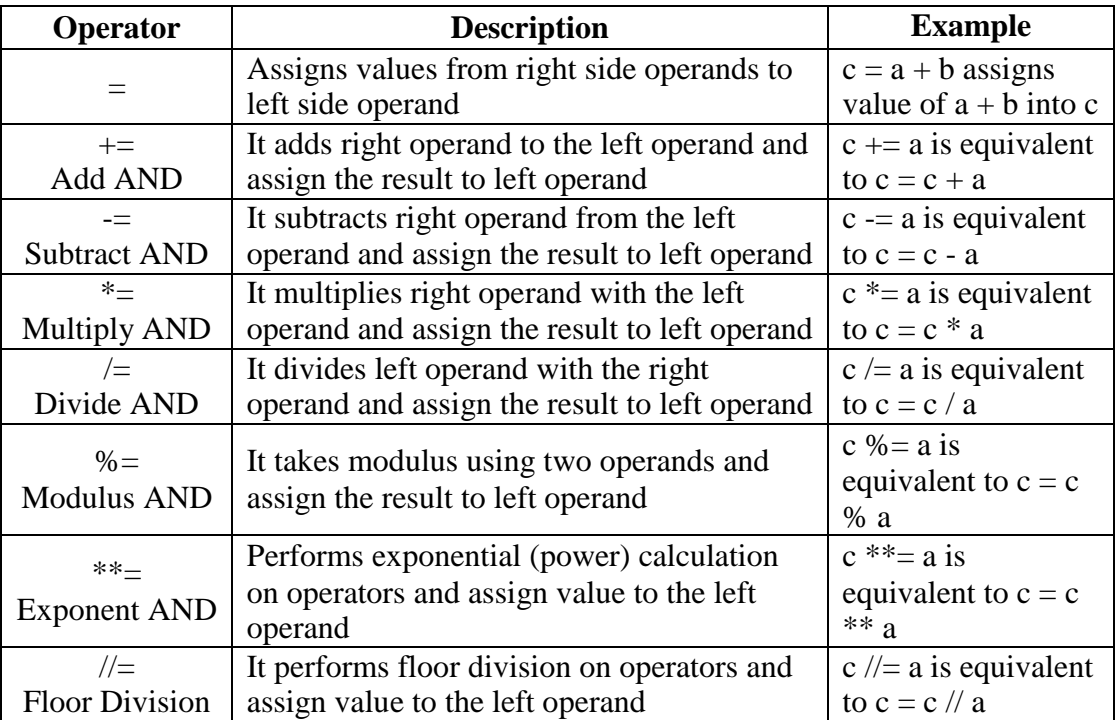

#### **Example:**

a=82  $b=27$  $a \leftarrow b$ print a a=25  $b=12$  $a - b$ print a a=24  $b=4$  $a * = b$ print a  $a=4$  $b=6$  $a *^* = b$ print a **Output:** 109 13

# **Logical Operators**

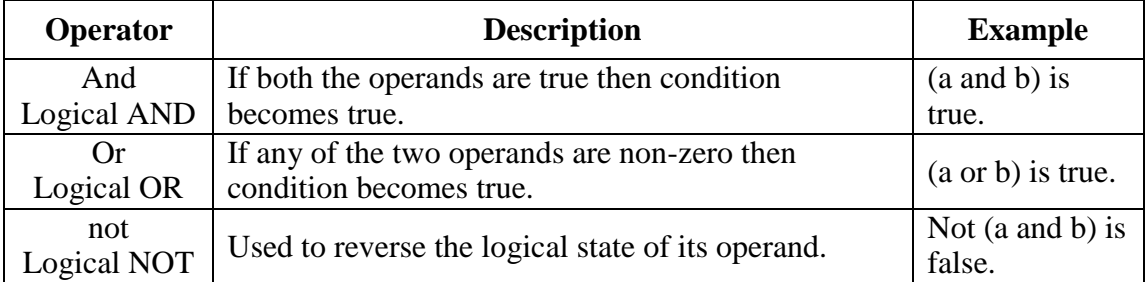

# **Example:**

```
a=20 
b=10c=30
if a \geq b and a \geq c:
  print "a is big"
elif b \ge a and b \ge c:
  print "b is big"
else:
  print "c is big"
```
### **Output:**

c is big

# **Bitwise Operators**

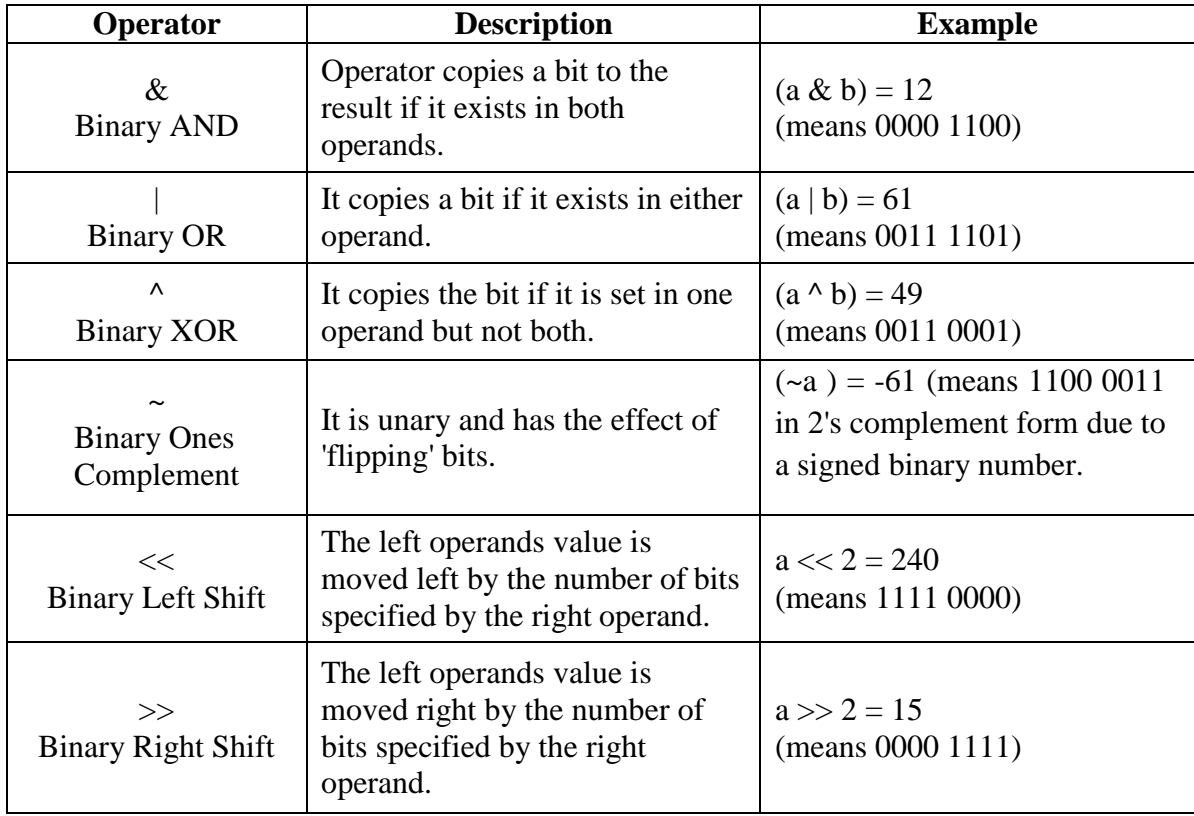

#### **Membership Operators**

Python"s membership operators test for membership in a sequence, such as strings, lists, or tuples.

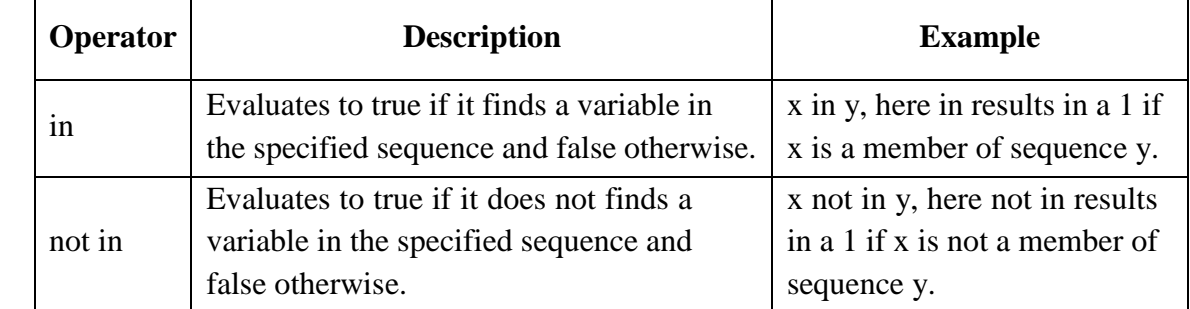

#### **Example:**

```
a = 3list = [1, 2, 3, 4, 5];if ( a in list ):
        print "available"
else:
```
print " not available"

#### **Output:**

available

# **Identity Operators**

Identity operators compare the memory locations of two objects.

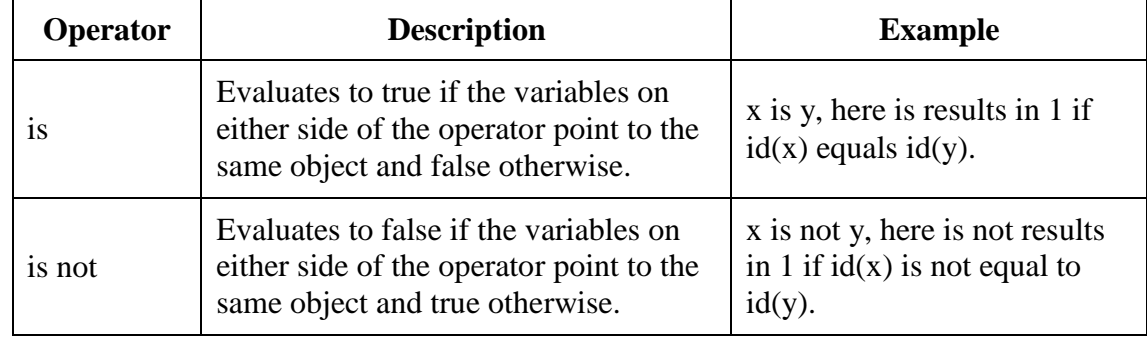

#### **Example:**

```
a = 20
```

```
b = 20
```

```
if (a is b):
```
print "Line 1 - a and b have same identity"

else:

print "Line 1 - a and b do not have same identity"

if  $(id(a) == id(b))$ :

print "Line 2 - a and b have same identity"

else:

print "Line 2 - a and b do not have same identity"

#### **Output:**

Line 1 - a and b have same identity

Line 2 - a and b have same identity

#### **Python Operators Precedence**

The following table lists all operators from highest precedence to lowest.

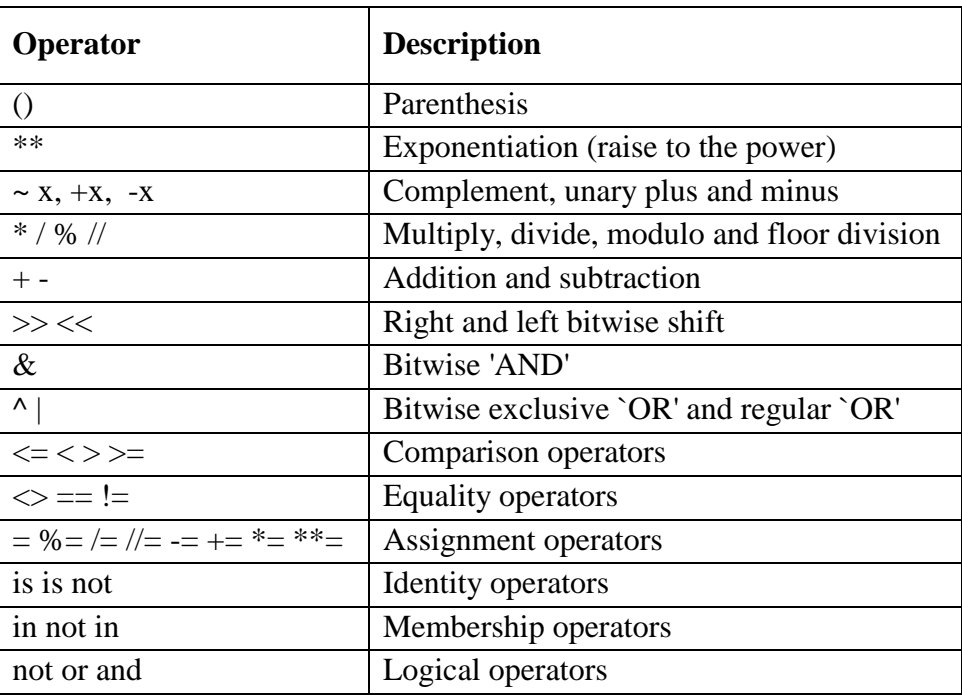

#### **Expression:**

An expression is a combination of variables constants and operators written according to the syntax of Python language. In Python every expression evaluates to a value i.e., every expression results in some value of a certain type that can be assigned to a variable. Some examples of Python expressions are shown in the table given below.

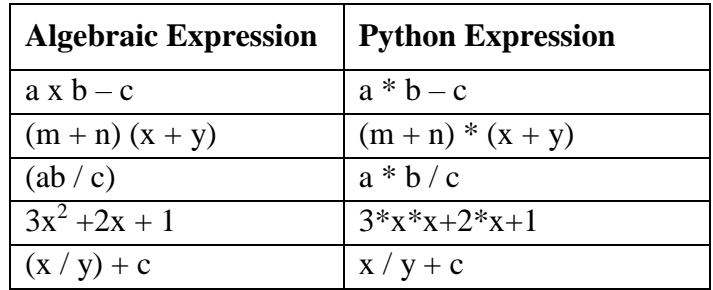

# **Evaluation of Expressions**

Expressions are evaluated using an assignment statement of the form

#### **Variable = expression**

Variable is any valid C variable name. When the statement is encountered, the expression is evaluated first and then replaces the previous value of the variable on the left hand side. All variables used in the expression must be assigned values before evaluation is attempted.

**Example:**

 $a=10$ b=22  $c=34$ 

```
x=a*b+c 
       y=a-b*c 
       z=a+b+c*c-a 
       print "x=",x 
       print "y =", yprint "z=",z
Output:
       x= 254
       y = -738z= 1178
```
# **Decision Making:**

Decision making is anticipation of conditions occurring while execution of the program and specifying actions taken according to the conditions.

Decision structures evaluate multiple expressions which produce True or False as outcome. You need to determine which action to take and which statements to execute if outcome is True or False otherwise.

Following is the general form of a typical decision making structure found in most of the programming languages:

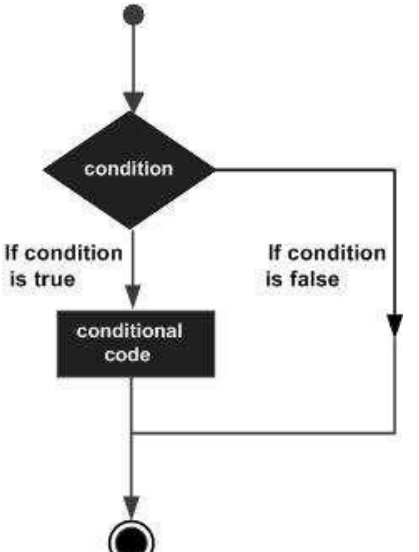

Python programming language assumes any non-zero and non-null values as True, and if it is either zero or null, then it is assumed as False value.

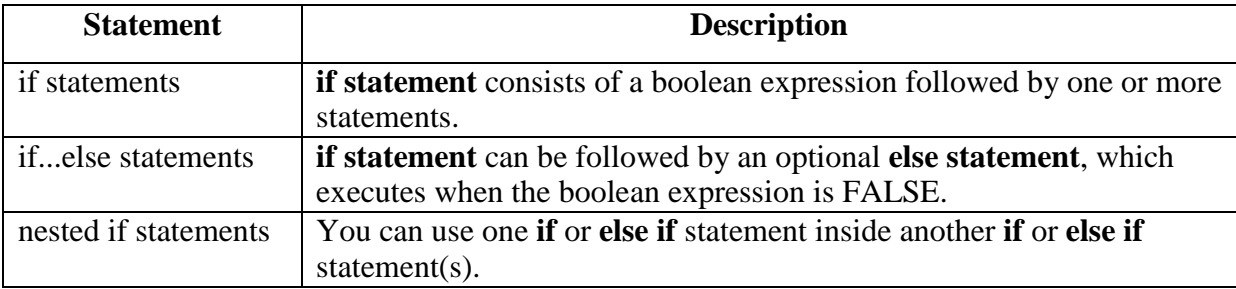

#### **The** *if* **Statement**

It is similar to that of other languages. The **if** statement contains a logical expression using which data is compared and a decision is made based on the result of the comparison.

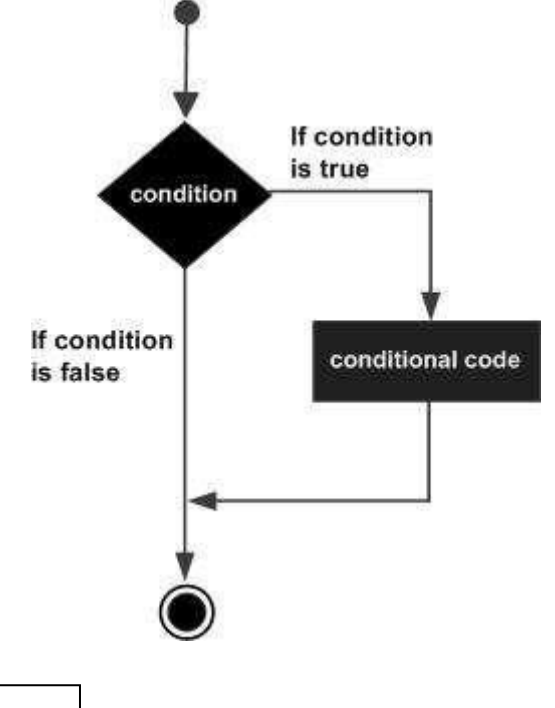

#### **Syntax:**

if condition: statements

First, the condition is tested. If the condition is True, then the statements given after colon (:) are executed. We can write one or more statements after colon (:).

#### **Example:**

 $a=10$  $b=15$ if  $a < b$ : print "B is big" print "B value is",b

#### **Output:**

B is big B value is 15

# **The** *if ... else* **statement**

An **else** statement can be combined with an **if** statement. An **else** statement contains the block of code that executes if the conditional expression in the if statement resolves to 0 or a FALSE value.

The *else* statement is an optional statement and there could be at most only one **else** statement following **if**.

#### **Syntax:**

```
if condition: 
   statement(s)
else:
   statement(s)
```
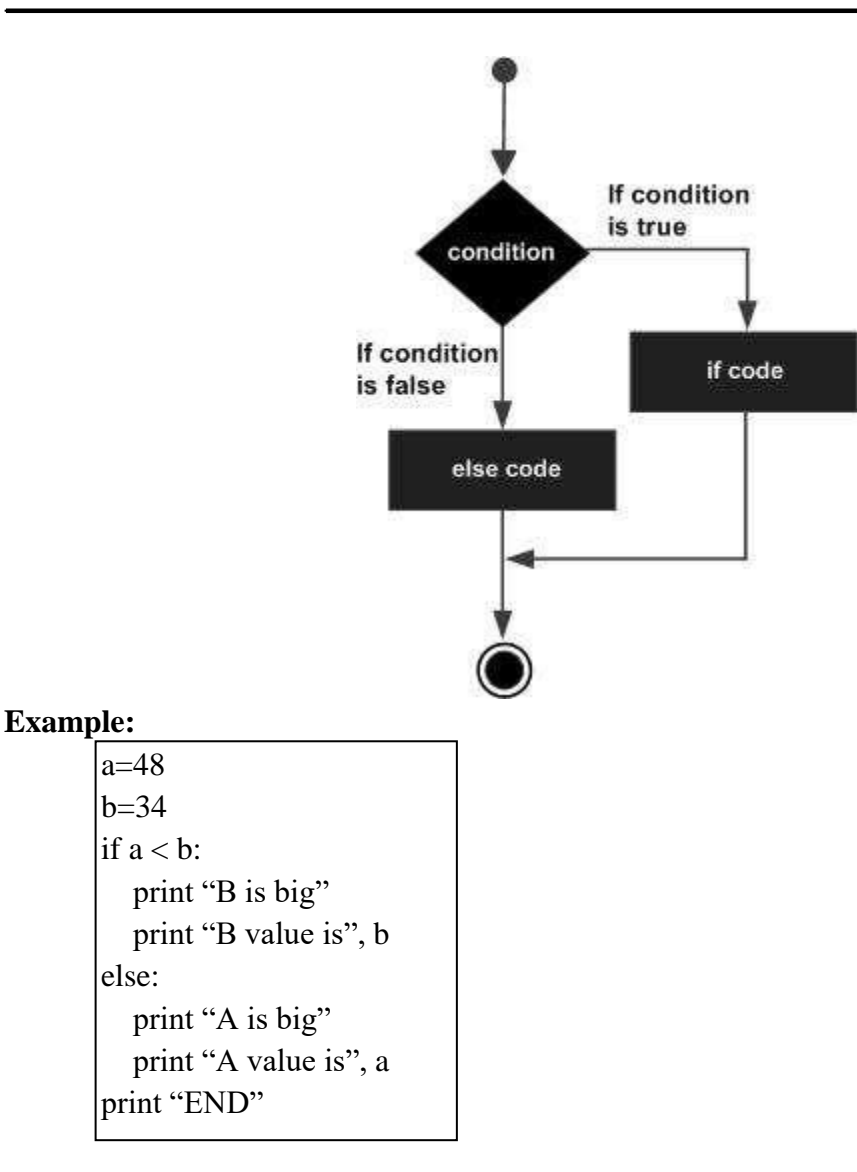

#### **Output:**

A is big A value is 48 END

#### **Q) Write a program for checking whether the given number is even or not.**

#### **Program:**

a=input("Enter a value: ") if a%2==0: print "a is EVEN number"

else:

print "a is NOT EVEN Number"

#### **Output-1: Output-2:**

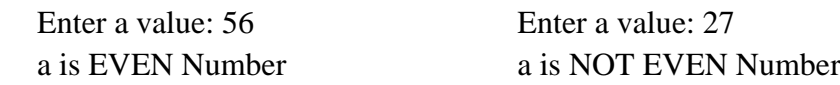

#### **The** *elif* **Statement**

The **elif** statement allows you to check multiple expressions for True and execute a block of code as soon as one of the conditions evaluates to True.

Similar to the **else**, the **elif** statement is optional. However, unlike **else**, for which there can be at most one statement, there can be an arbitrary number of **elif** statements following an **if**.

**Syntax:**

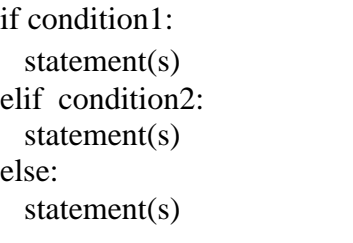

**Example:**

 $a=20$  $b=10$  $c=30$ if  $a \ge b$  and  $a \ge c$ : print "a is big" elif  $b \ge a$  and  $b \ge c$ : print "b is big" else: print "c is big"

**Output:**

c is big

# **Decision Loops**

In general, statements are executed sequentially: The first statement in a function is executed first, followed by the second, and so on. There may be a situation when you need to execute a block of code several number of times.

Programming languages provide various control structures that allow for more complicated execution paths.

A loop statement allows us to execute a statement or group of statements multiple times. The following diagram illustrates a loop statement:

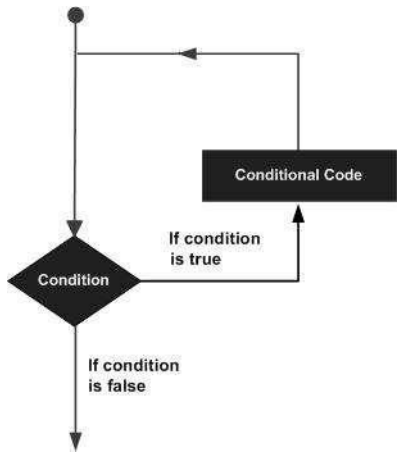

Python programming language provides following types of loops to handle looping requirements.

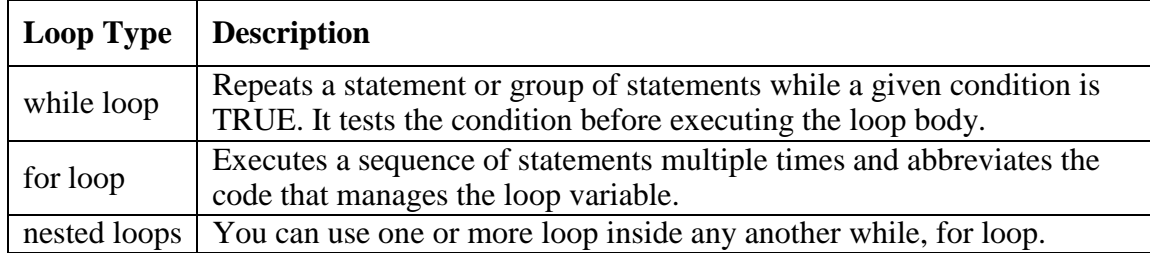

#### **The** *while* **Loop**

A **while** loop statement in Python programming language repeatedly executes a target statement as long as a given condition is True.

#### **Syntax**

The syntax of a **while** loop in Python programming language is:

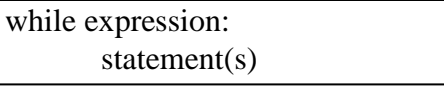

Here, **statement**(s) may be a single statement or a block of statements.

The **condition** may be any expression, and true is any non-zero value. The loop iterates while the condition is true. When the condition becomes false, program control passes to the line immediately following the loop.

In Python, all the statements indented by the same number of character spaces after a programming construct are considered to be part of a single block of code. Python uses indentation as its method of grouping statements.

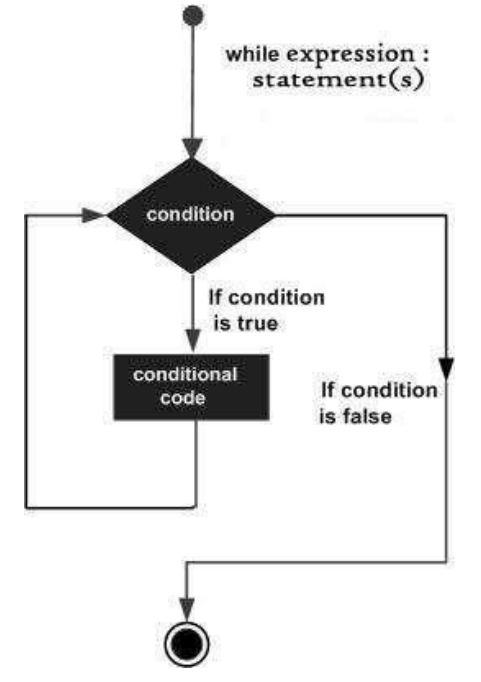

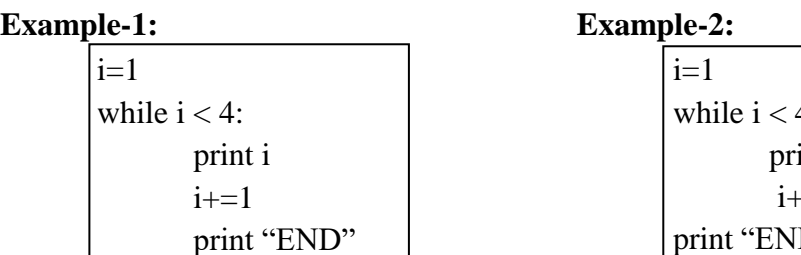

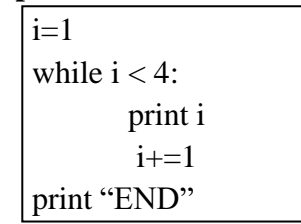

#### **Output-1: Output-2:**

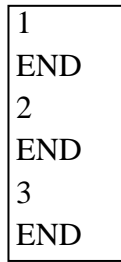

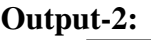

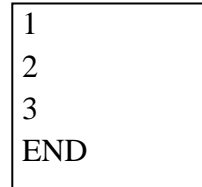

# **Q) Write a program to display factorial of a given number.**

#### **Program:**

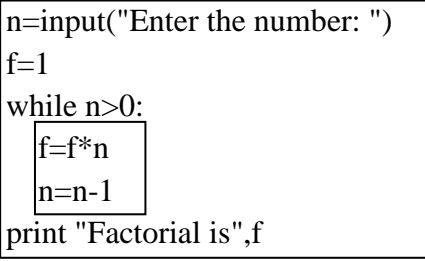

#### **Output:**

Enter the number: 5 Factorial is 120

#### The *for* loop:

The *for* loop is useful to iterate over the elements of a sequence. It means, the *for* loop can be used to execute a group of statements repeatedly depending upon the number of elements in the sequence. The *for* loop can work with sequence like string, list, tuple, range etc.

The syntax of the for loop is given below:

for var in sequence: statement (s)

The first element of the sequence is assigned to the variable written after "for" and then the statements are executed. Next, the second element of the sequence is assigned to the variable and then the statements are executed second time. In this way, for each element of the sequence, the statements are executed once. So, the *for* loop is executed as many times as there are number of elements in the sequence.

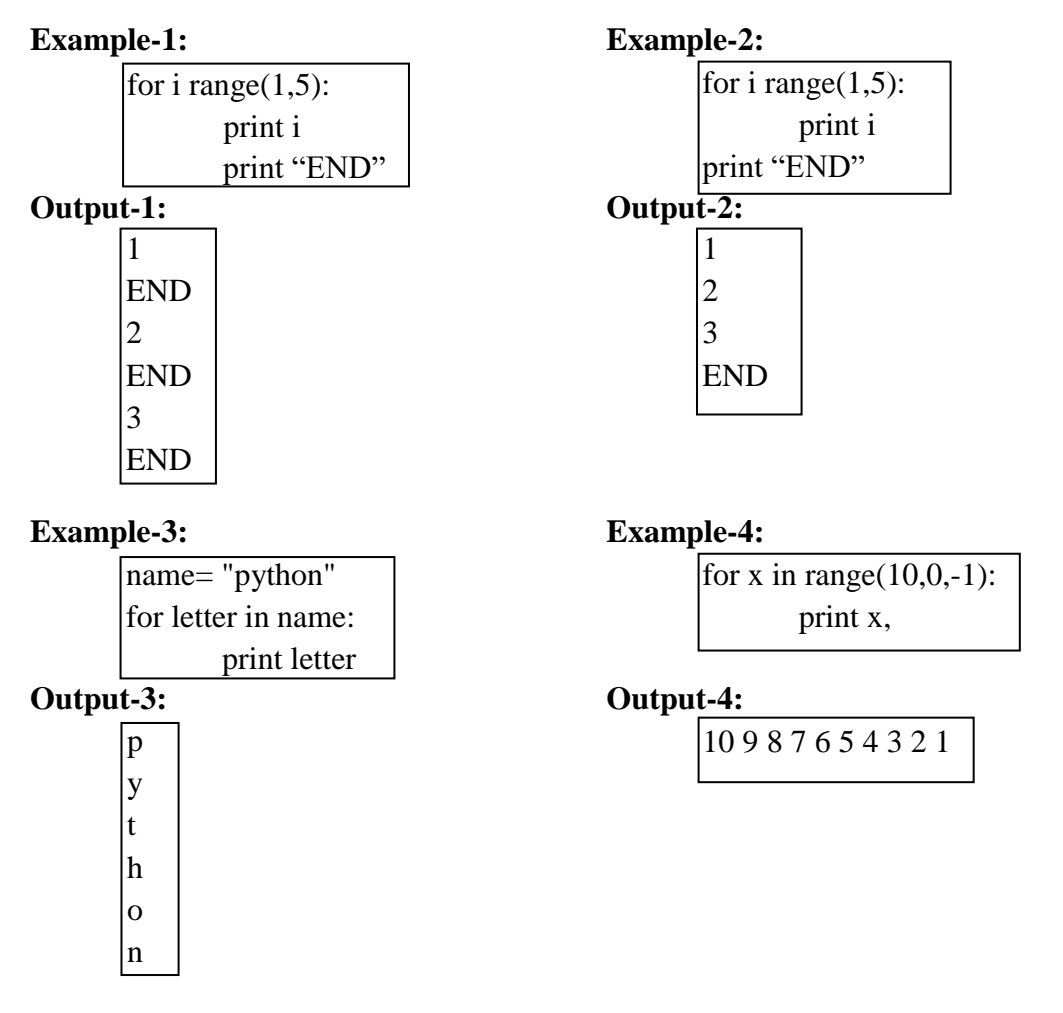

**Q) Write a program to display the factorial of given number. Program:**

```
n=input("Enter the number: ")
f=1for i in range(1,n+1):
 f=f*i
print "Factorial is",f
```
#### **Output:**

Enter the number: 5 Factorial is 120

#### **Nested Loop:**

It is possible to write one loop inside another loop. For example, we can write a for loop inside a while loop or a for loop inside another for loop. Such loops are called "nested loops".

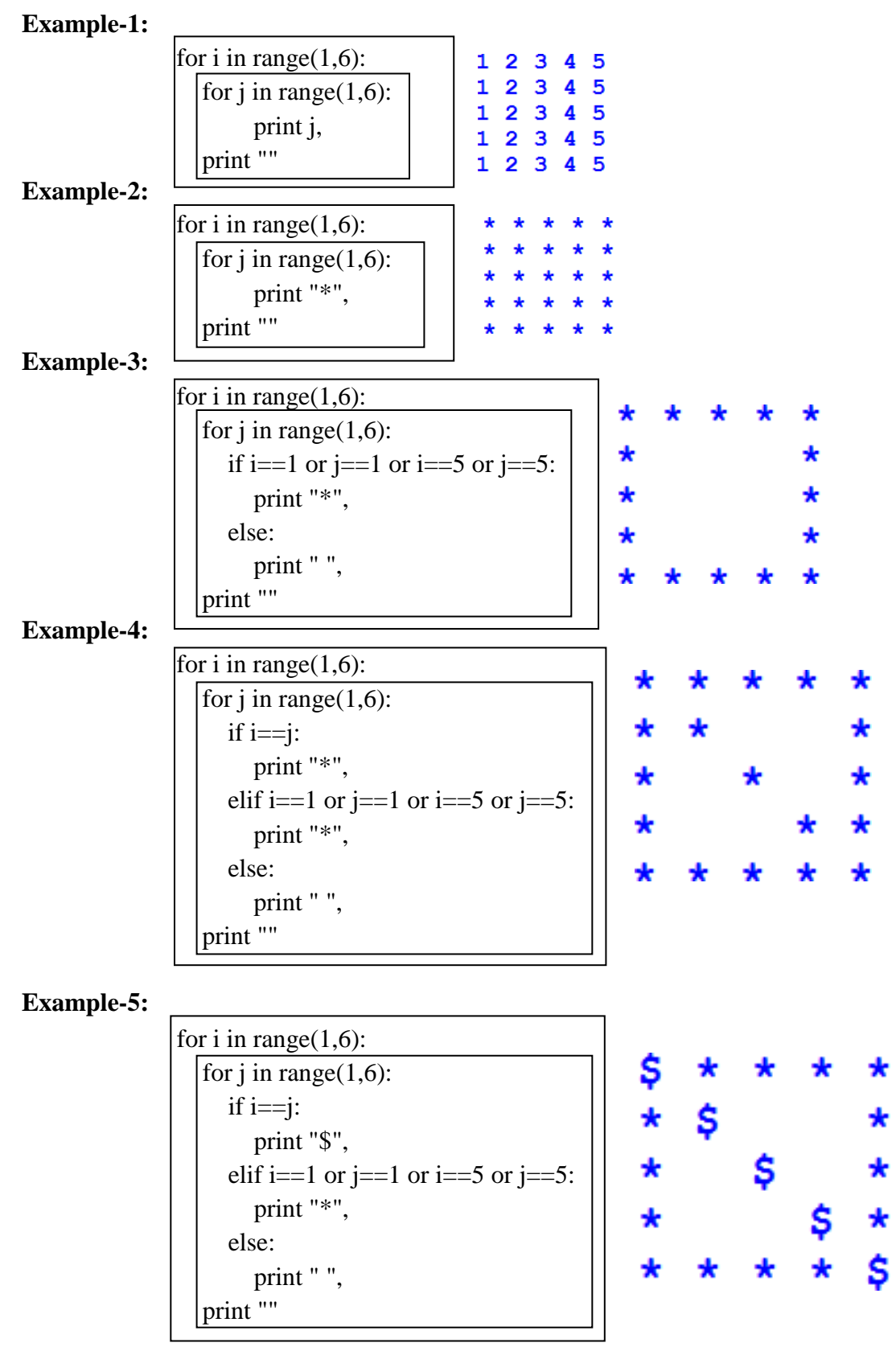

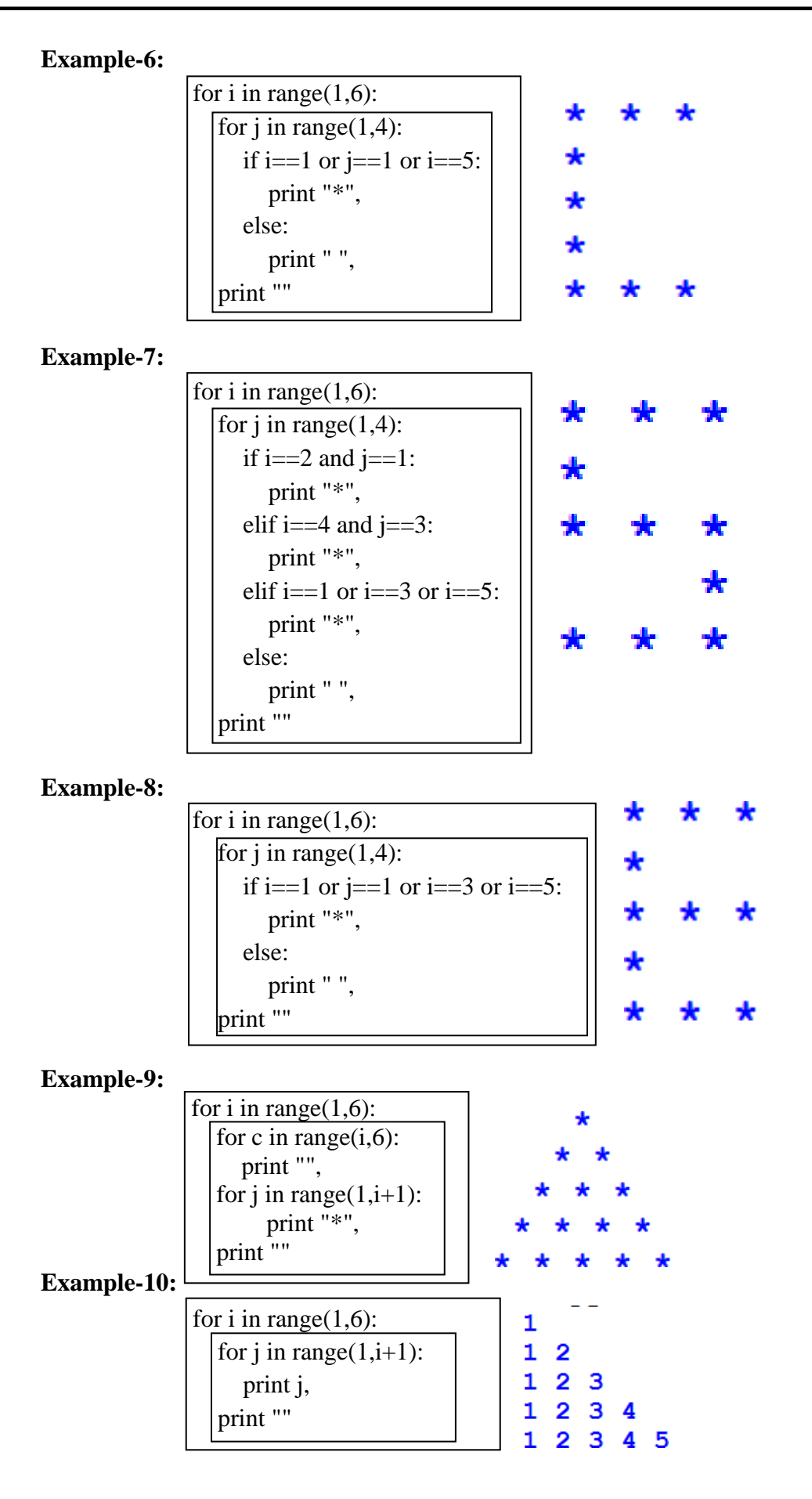

#### **Example-11:**

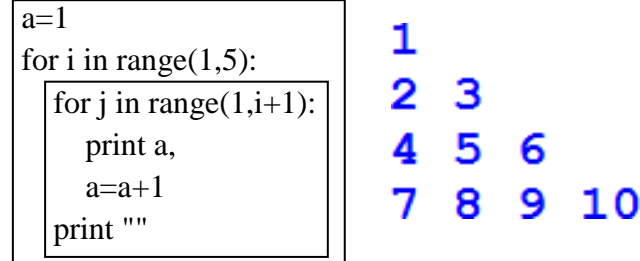

**1) Write a program for print given number is prime number or not using for loop.** 

n=input("Enter the n value")  $\vert$ count=0 for i in range $(2,n)$ : if  $n\%$  i==0: count=count+1 break  $\text{if count} == 0$ : print "Prime Number" else: print "Not Prime Number" **Program:**

#### **Output:**

Enter n value: 17 Prime Number

**2) Write a program print Fibonacci series and sum the even numbers. Fibonacci series is 1,2,3,5,8,13,21,34,55**

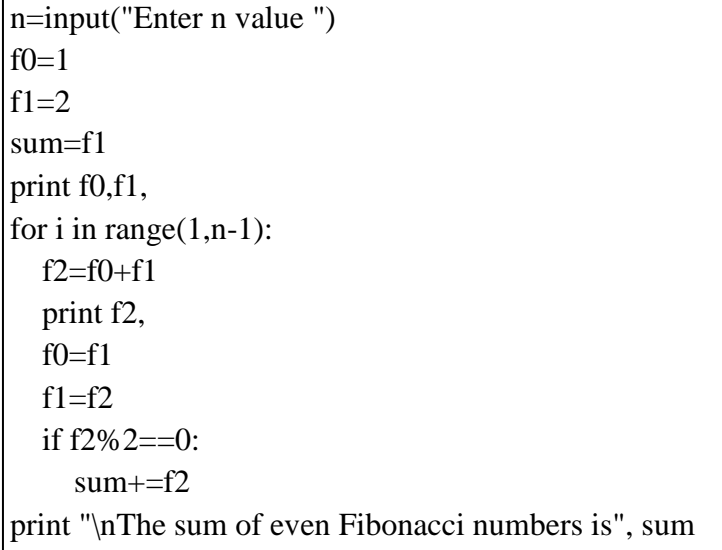

#### **Output:**

Enter n value 10 1 2 3 5 8 13 21 34 55 89 The sum of even fibonacci numbers is 44 **3) Write a program to print n prime numbers and display the sum of prime numbers. Program:**

```
n=input("Enter the range: ")
sum=0
for num in range(1,n+1):
  for i in range(2,num):
    if (num % i) == 0:
       break
  else:
    print num, 
    sum += numprint "\nSum of prime numbers is",sum
```
#### **Output:**

Enter the range: 21 1 2 3 5 7 11 13 17 19 Sum of prime numbers is 78

#### **4) Using a for loop, write a program that prints out the decimal equivalents of 1/2, 1/3, 1/4, . . . ,1/10**

#### **Program:**

for i in range $(1,11)$ :

print "Decimal Equivalent of 1/",i,"is",1/float(i)

#### **Output:**

Decimal Equivalent of 1/ 1 is 1.0 Decimal Equivalent of 1/ 2 is 0.5 Decimal Equivalent of 1/ 3 is 0.333333333333 Decimal Equivalent of 1/ 4 is 0.25 Decimal Equivalent of 1/ 5 is 0.2 Decimal Equivalent of 1/ 6 is 0.166666666667 Decimal Equivalent of 1/ 7 is 0.142857142857 Decimal Equivalent of 1/ 8 is 0.125 Decimal Equivalent of 1/ 9 is 0.111111111111 Decimal Equivalent of 1/ 10 is 0.1

#### **5) Write a program that takes input from the user until the user enters -1. After display the sum of numbers.**

#### **Program:**

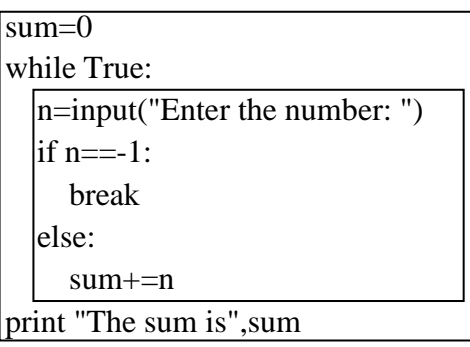

#### **Output:**

Enter the number: 1 Enter the number: 5 Enter the number: 6 Enter the number: 7 Enter the number: 8 Enter the number: 1 Enter the number: 5 Enter the number: -1 The sum is 33

#### **6) Write a program to display the following sequence. A B C D E F G H I J K L M N O P Q R S T U V W X Y Z**

**Program:**

ch='A' for j in range( $1,27$ ): print ch,  $ch = chr(ord(ch) + 1)$ 

#### **7) Write a program to display the following sequence.**

```
A
A B
A B C
A B C D 
A B C D E
```
#### **Program:**

```
for i in range(1,6):
  ch='A'
  for j in range(1,i+1):
     print ch, 
     ch=chr(ord(ch)+1)
  print ""
```
**8) Write a program to display the following sequence.** 

**A B C D E F G H I J K L M N O**

#### **Program:**

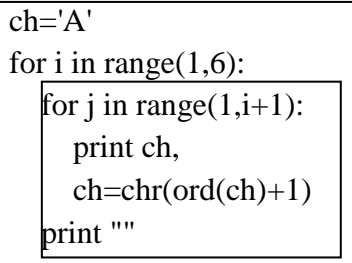

**9) Write a program that takes input string user and display that string if string contains at least one Uppercase character, one Lowercase character and one digit.**

#### **Program:**

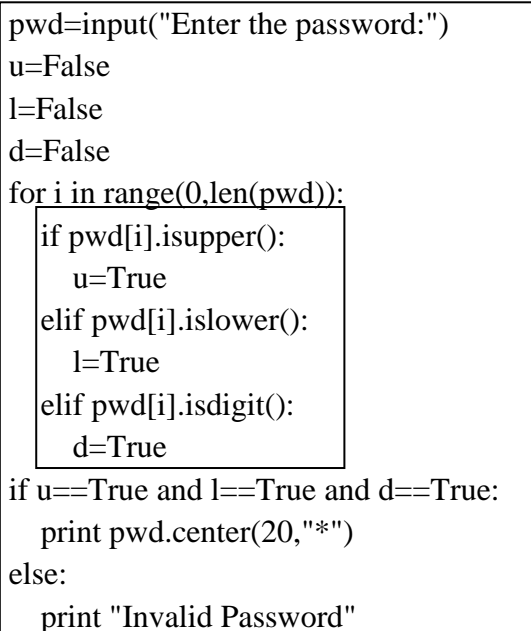

#### **Output-1:**

Enter the password:"Mothi556" \*\*\*\*\*\*Mothi556\*\*\*\*\*\*

#### **Output-2:**

Enter the password:"mothilal" Invalid Password

**10) Write a program to print sum of digits.** 

#### **Program:**

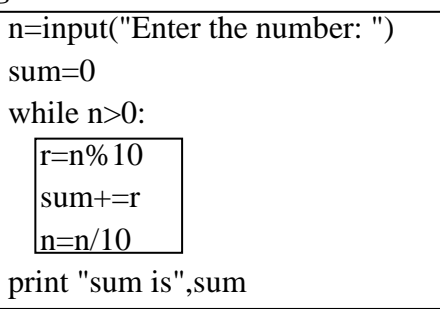

#### **Output:**

Enter the number: 123456789 sum is 45

#### **11) Write a program to print given number is Armstrong or not.**

#### **Program:**

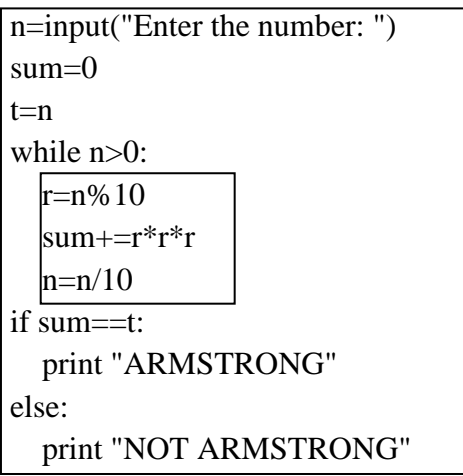

#### **Output:**

Enter the number: 153 ARMSTRONG

#### **12) Write a program to take input string from the user and print that string after removing ovals.**

#### **Program:**

```
st=input("Enter the string:") 
st2=""
for i in st:
  if i not in "aeiouAEIOU": 
     st2=st2+iprint st2
```
#### **Output:**

Enter the string:"Welcome to you" Wlcm t y

#### **Arrays:**

An array is an object that stores a group of elements of same datatype.

- ➢ Arrays can store only one type of data. It means, we can store only integer type elements or only float type elements into an array. But we cannot store one integer, one float and one character type element into the same array.
- ➢ Arrays can increase or decrease their size dynamically. It means, we need not declare the size of the array. When the elements are added, it will increase its size and when the elements are removed, it will automatically decrease its size in memory.

#### **Advantages:**

- ➢ Arrays are similar to lists. The main difference is that arrays can store only one type of elements; whereas, lists can store different types of elements. When dealing with a huge number of elements, arrays use less memory than lists and they offer faster execution than lists.
- $\triangleright$  The size of the array is not fixed in python. Hence, we need not specify how many elements we are going to store into an array in the beginning.
- $\triangleright$  Arrays can grow or shrink in memory dynamically (during runtime).
- ➢ Arrays are useful to handle a collection of elements like a group of numbers or characters.
- $\triangleright$  Methods that are useful to process the elements of any array are available in  $\alpha$ , array<sup>\*</sup> module.

#### **Creating an array:**

#### **Syntax:**

 $arrayname = array(type code, [elements])$ 

The type code "i<sup>\*</sup> represents integer type array where we can store integer numbers. If the type code is "f" then it represents float type array where we can store numbers with decimal point.

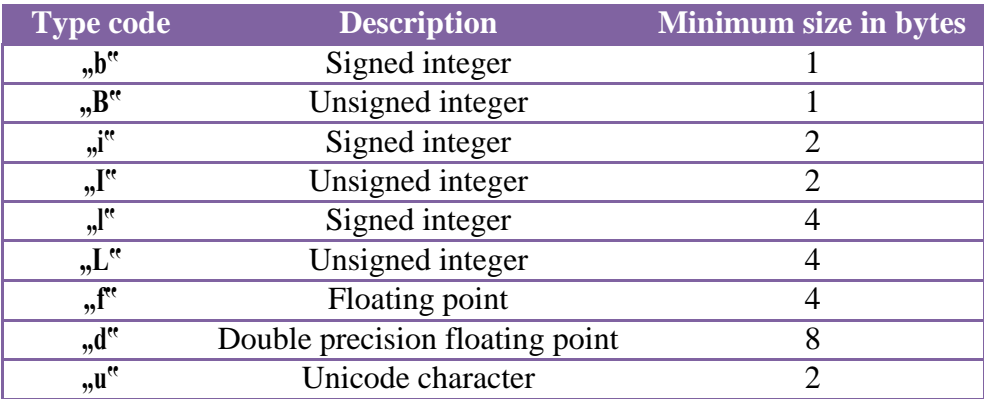

#### **Example:**

The type code character should be written in single quotes. After that the elements should be written in inside the square braces [ ] as

 $a = \arctan{(}$ ,  $i$ <sup>\*</sup>,  $[4, 8, -7, 1, 2, 5, 9]$ )

#### **Importing the Array Module:**

There are two ways to import the array module into our program.

The first way is to import the entire array module using import statement as,

#### **import array**

when we import the array module, we are able to get the "array" class of that module that helps us to create an array.

#### **a = array.array('i', [4,8,-7,1,2,5,9] )**

Here the first  $\mu$ array" represents the module name and the next  $\mu$ array" represents the class name for which the object is created. We should understand that we are creating our array as an object of array class.

The next way of importing the array module is to write:

#### **from array import \***

Observe the  $\cdot$ <sup>\*</sup>" symbol that represents  $\cdot$ , all". The meaning of this statement is this: import all (classes, objects, variables, etc) from the array module into our program. That means significantly importing the  $\mu$ array" class of  $\mu$ array" module. So, there is no need to mention the module name before our array name while creating it. We can create array as:

#### **a = array('i', [4,8,-7,1,2,5,9] )**

#### **Example:**

```
from array import *
\arctan \arctan \left( \frac{\pi}{6}, \frac{5}{6}, \frac{4}{8}, \frac{3}{6}, \frac{7}{1}, \frac{1}{2}, \frac{5}{6}, \frac{9}{1} \right)for i in arr:
                  print i,
```
#### **Output:**

4 8 -7 1 2 5 9

#### **Indexing and slicing of arrays:**

An *index* represents the position number of an element in an array. For example, when we creating following integer type array:

#### **a = array('i', [10,20,30,40,50] )**

Python interpreter allocates 5 blocks of memory, each of 2 bytes size and stores the elements 10, 20, 30, 40 and 50 in these blocks.

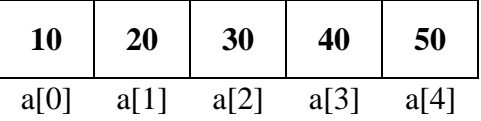

#### **Example:**

from array import \* a=array('i', [10,20,30,40,50,60,70]) print "length is",len(a) print " 1st position character", a[1] print "Characters from 2 to 4", a[2:5] print "Characters from 2 to end", a[2:] print "Characters from start to 4", a[:5] print "Characters from start to end", a[:]

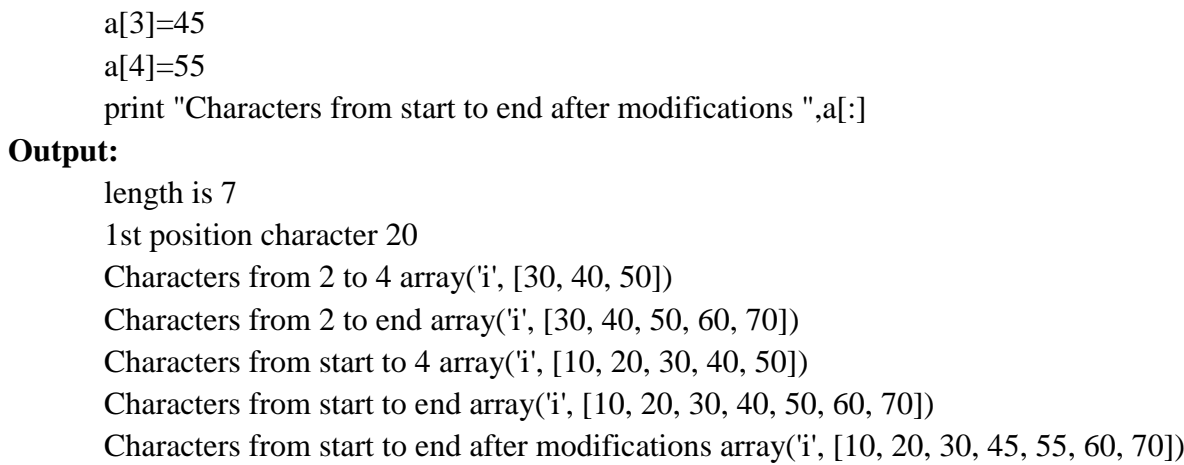

#### **Array Methods:**

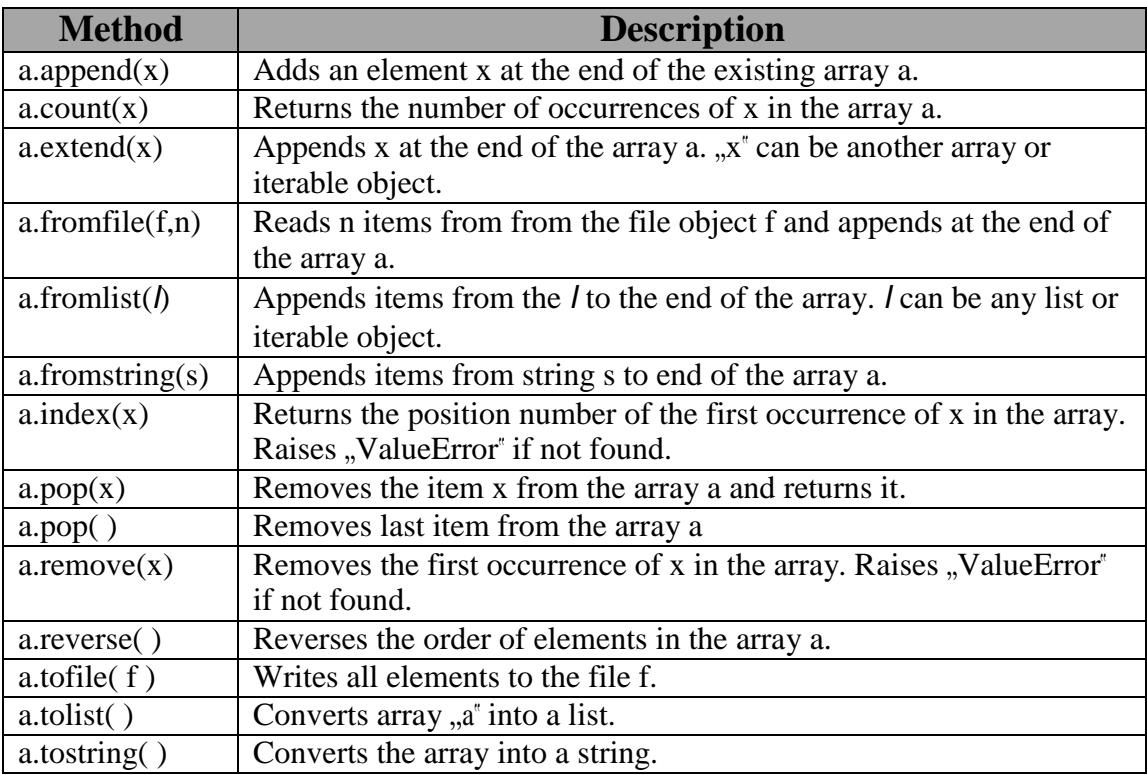

**1) Write a program to perform stack operations using array.** 

# **Program:**

```
import sys
from array import * 
a=array('i',[])while True:
  print "\n1.PUSH 2.POP 3.DISPLAY 4.EXIT"
  ch=input("Enter Your Choice: ") 
  if ch==1:
    ele=input("Enter element: ") 
     a.append(ele)
     print "Inserted" 
  elif ch==2:
    if len(a)=0:
       print "\t STACK IS EMPTY" 
    else:
       print "Deleted element is", a.pop( ) 
  elif ch==3:
     if len(a) == 0:
       print "\t STACK IS EMPTY" 
    else:
       print "\tThe Elements in Stack is", 
       for i in a:
          print i, 
  elif ch==4:
     sys.exit() 
  else:
     print "\tINVALID CHOICE"
```
#### **Output:**

1.PUSH 2.POP 3.DISPLAY 4.EXIT Enter Your Choice: 1 Enter element: 15 Inserted 1.PUSH 2.POP 3.DISPLAY 4.EXIT Enter Your Choice: 1 Enter element: 18 Inserted 1.PUSH 2.POP 3.DISPLAY 4.EXIT Enter Your Choice: 3 The Elements in Stack is 15 18 1.PUSH 2.POP 3.DISPLAY 4.EXIT Enter Your Choice: 2 Deleted element is 18

```
import sys
from array import * 
a=array('i',[])while True:
  print "\n1.INSERT 2.DELETE 3.DISPLAY 4.EXIT"
  ch=input("Enter Your Choice: ") 
  if ch==1:
     ele=input("Enter element: ") 
     a.append(ele)
  elif ch==2:
     if len(a) == 0:
       print "\t QUEUE IS EMPTY" 
    else:
       print "Deleted element is", a[0]
       a.remove(a[0])
  \text{elif ch} == 3:
     if len(a) == 0:
       print "\t QUEUE IS EMPTY" 
    else:
       print "\tThe Elements in Queue is", 
       for i in a:
          print i, 
  elif ch==4:sys.exit() 
  else:
     print "\tINVALID CHOICE"
```
#### **Output:**

1.INSERT 2.DELETE 3.DISPLAY 4.EXIT Enter Your Choice: 1 Enter element: 12 1.INSERT 2.DELETE 3.DISPLAY 4.EXIT Enter Your Choice: 1 Enter element: 13 1.INSERT 2.DELETE 3.DISPLAY 4.EXIT Enter Your Choice: 1 Enter element: 14 1.INSERT 2.DELETE 3.DISPLAY 4.EXIT Enter Your Choice: 3 The Elements in Queue is 12 13 14 1.INSERT 2.DELETE 3.DISPLAY 4.EXIT Enter Your Choice: 2 Deleted element is 12

#### T.MOTHILAL, ASST.PROF Page 2.30